## Fichier:Brancher des périphériques USB sur un ESP8266 3V3 only.png

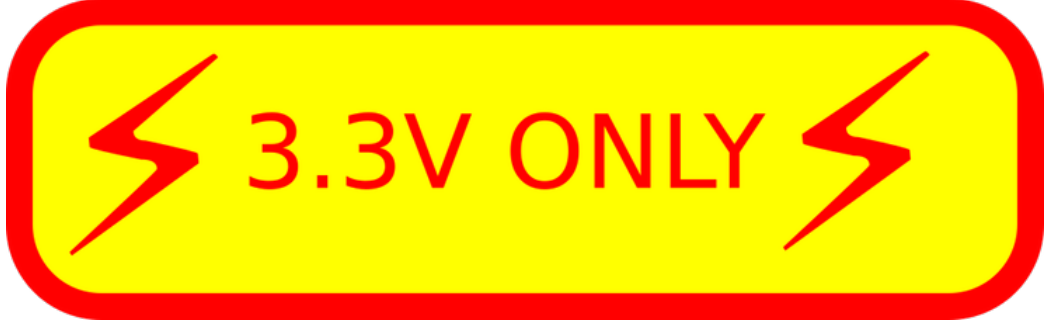

Pas de plus haute résolution disponible.

[Brancher\\_des\\_périphériques\\_USB\\_sur\\_un\\_ESP8266\\_3V3\\_only.png](https://wikifab.org/images/e/e6/Brancher_des_p%25C3%25A9riph%25C3%25A9riques_USB_sur_un_ESP8266_3V3_only.png) (740 × 229 pixels, taille du +chier : 14 Kio, type MIME : image/png) Brancher\_des\_périphériques\_USB\_sur\_un\_ESP8266\_3V3\_only

## Historique du fichier

Cliquer sur une date et heure pour voir le fichier tel qu'il était à ce moment-là.

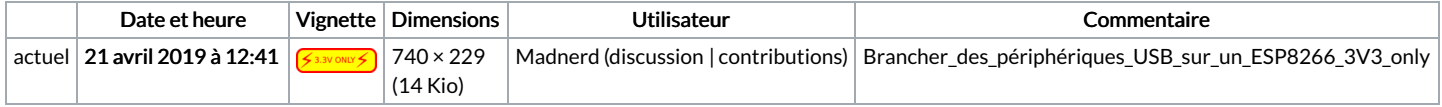

Vous ne pouvez pas remplacer ce fichier.

## Utilisation du fichier

Les 2 pages suivantes utilisent ce fichier :

Brancher des [périphériques](https://wikifab.org/wiki/Brancher_des_p%25C3%25A9riph%25C3%25A9riques_USB_sur_un_ESP8266) USB sur un ESP8266 Brancher des [périphériques](https://wikifab.org/wiki/Brancher_des_p%25C3%25A9riph%25C3%25A9riques_USB_sur_un_ESP8266/fr) USB sur un ESP8266/fr